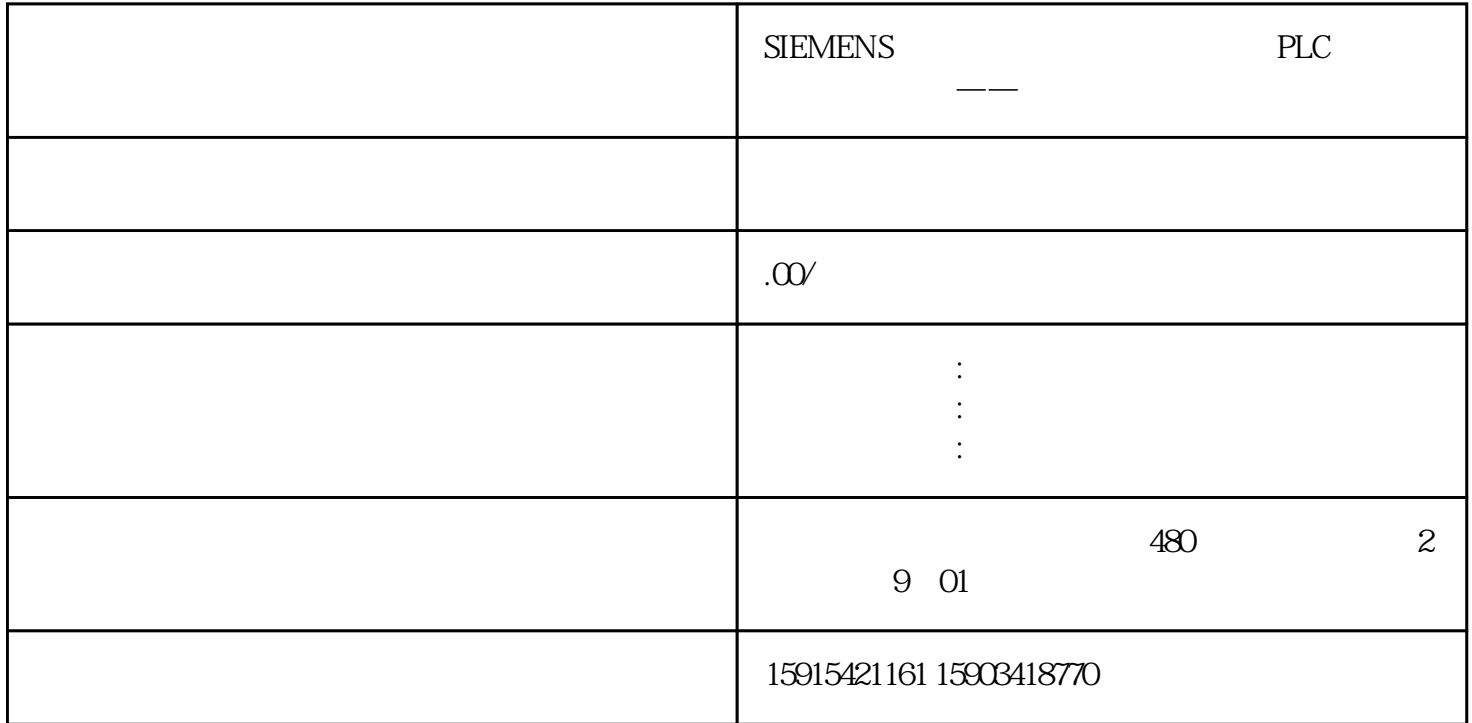

## smart200PLC

. S7-200 SMART modbus

1. Micro/WIN SMART SMART Modbus RTU 1 MBUS INIT MBUS SLAVE 1 MBUS\_INIT MBUS\_SLAVE

smart200 modbus

1.  $\blacksquare$ 

2. SM0.1 MBUS\_INIT SM0.0 MBUS\_SLAVE

smart200 modbus 2.

Modbus RTU

a.  $\angle$  Modbus 1= 0=

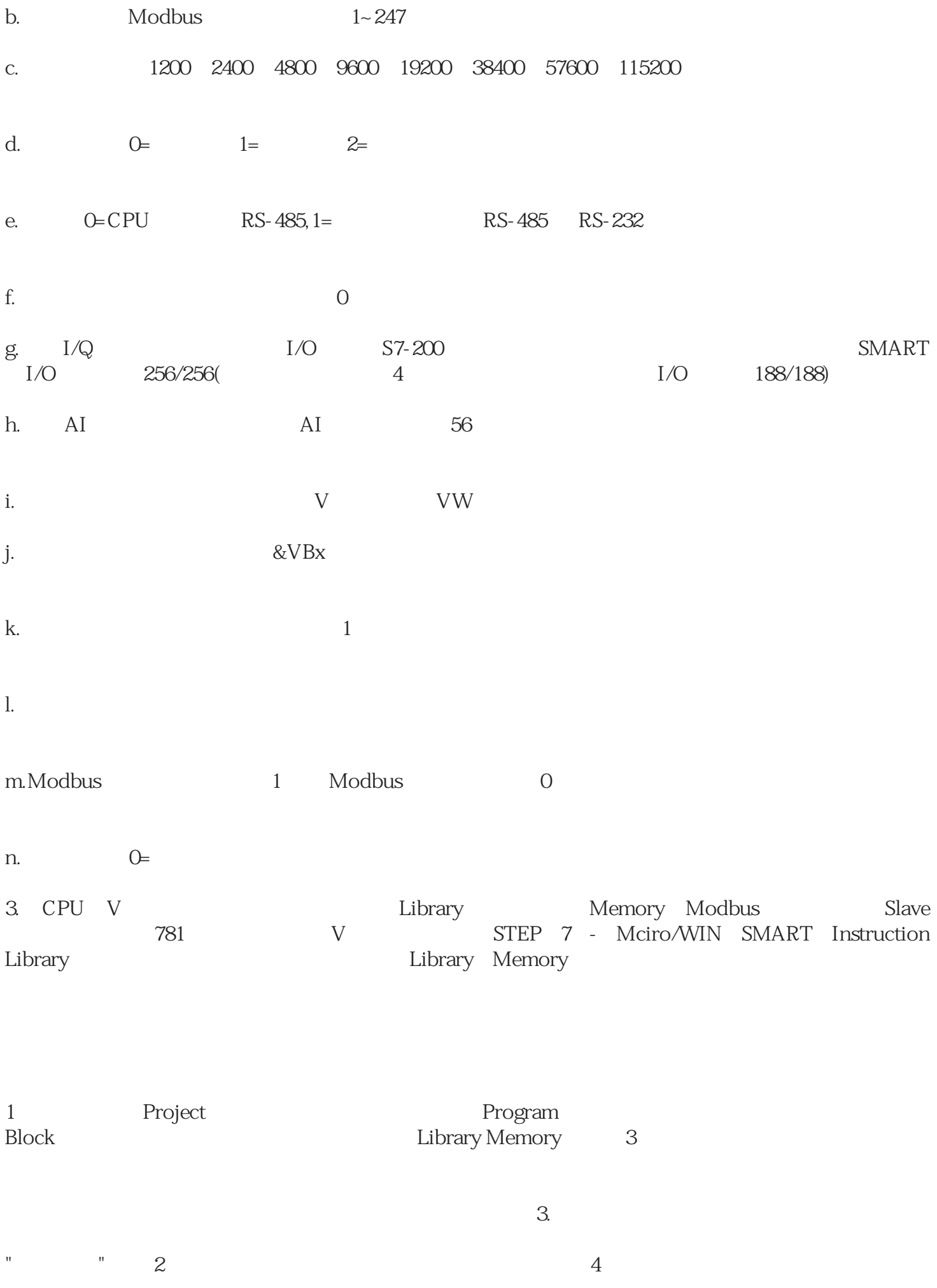

 $VBO$ 

建议地址"按钮也可以自动分配。如有必要,使用主站软件测试

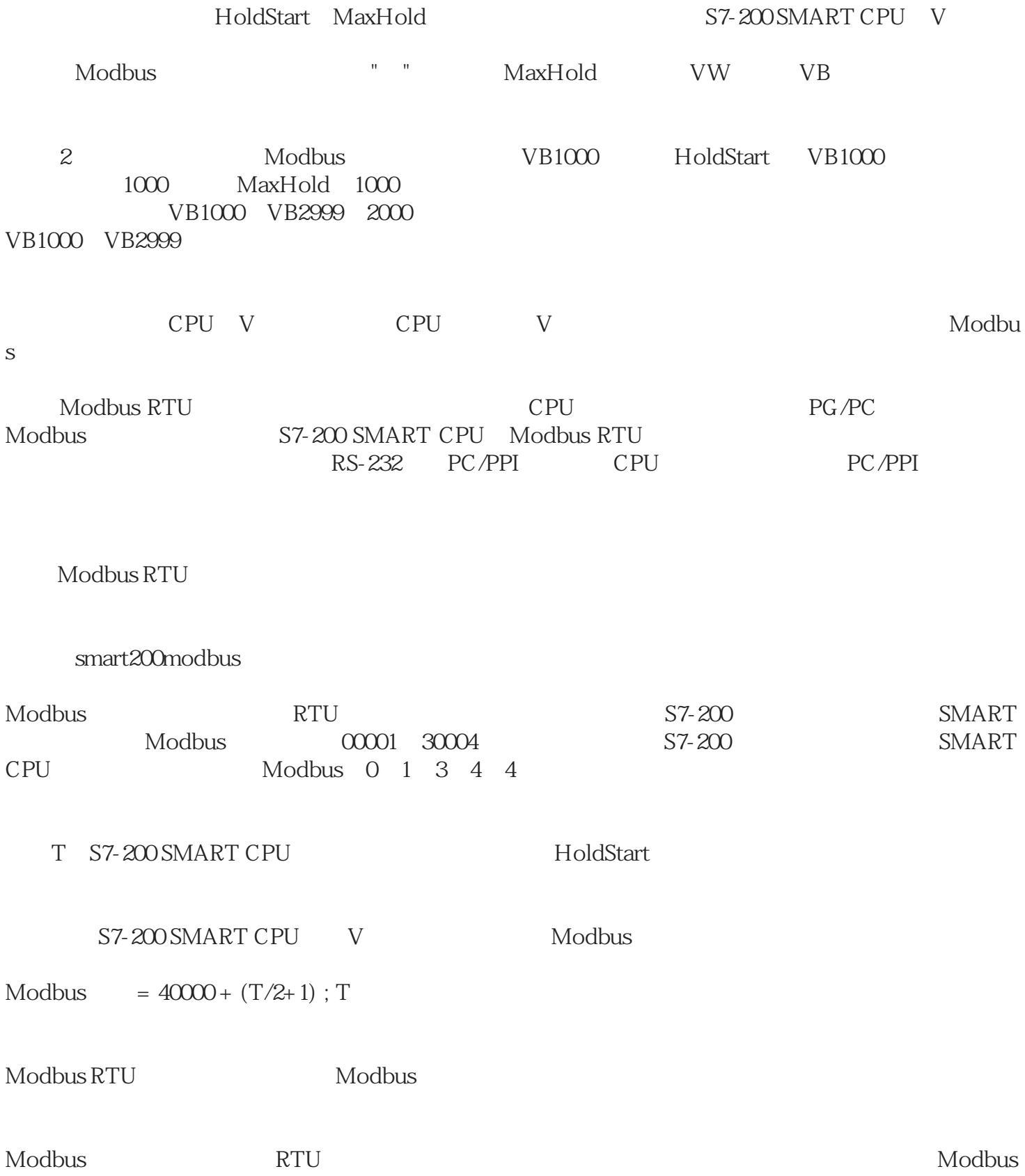

1 - 247

dbus 2000 Modbus 2000 Modbus 2000 Modbus 2000 Modbus 2000 Modbus 2010 Modbus 2010 Modbus 2010 Modbus 2010 Modbus 2010 Modbus 2010 Modbus 2010 Modbus 2010 Modbus 2010 Modbus 2010 Modbus 2010 Modbus 2010 Modbus 2010 Modbus 2  $\text{Modbus}$  0 - 247 0

Modbus RS232C RS485<br>S7-200 CPU RS485 RS485 S7-200 SMART S7-200 SMART